## Aufgabe 1

Fügen Sie die 22 in den gezeigten B-Baum ein. Zeichnen Sie das Endergebnis. Zeichnen Sie den kompletten Baum oder machen Sie deutlich, falls Teile des Baumes unverändert bleiben. Verwenden Sie den aus der Vorlesung bekannten Algorithmus.

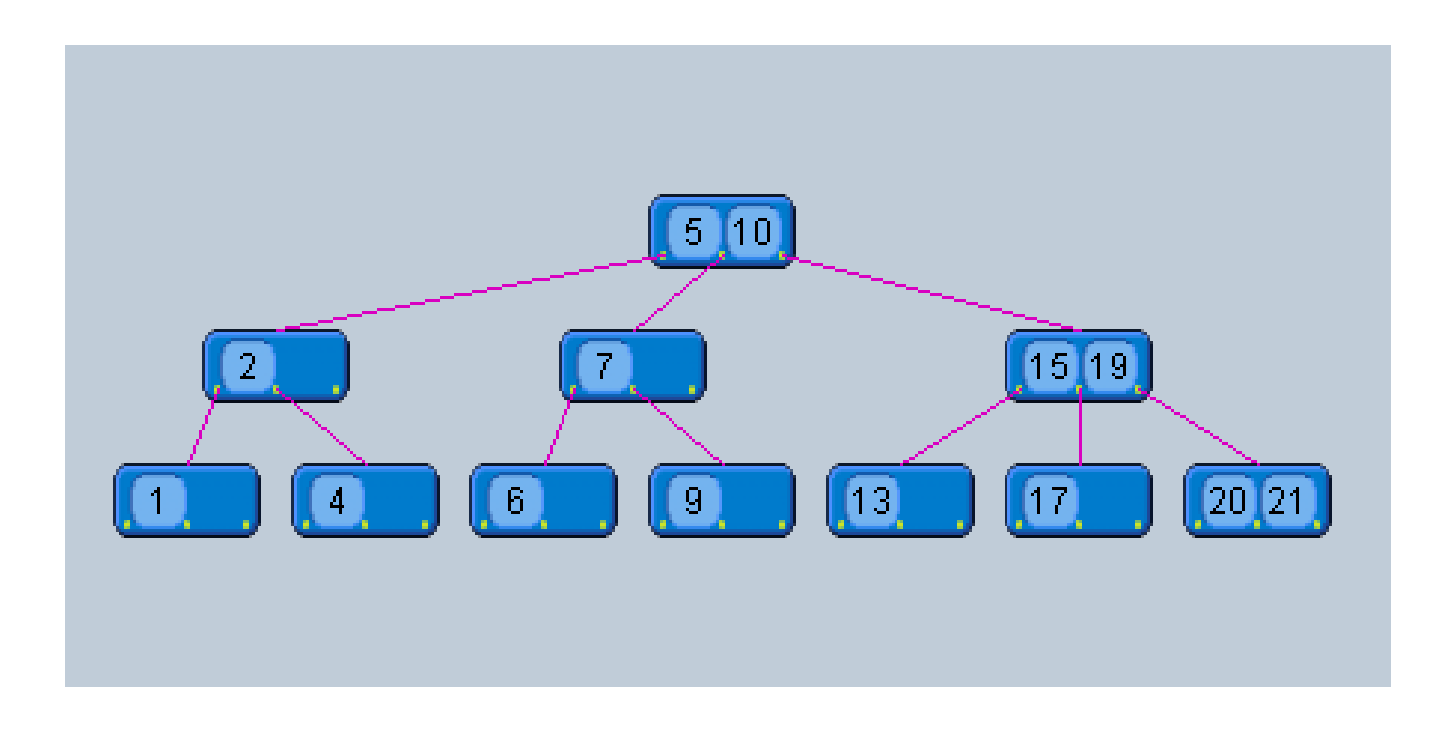

## Aufgabe 2 (Universitätsdatenbank)

Geben Sie eine absteigend sortierte Liste aus allen Vorlesungen und der Anzahl pro Vorlesung abgehaltener Prüfungen aus, etwa so:

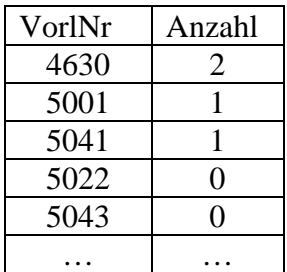